## **5. Battles für die SuS anlegen**

 $\Rightarrow$  Aufgaben aussuchen und einer Klasse zuweisen - Vorlagen nutzen

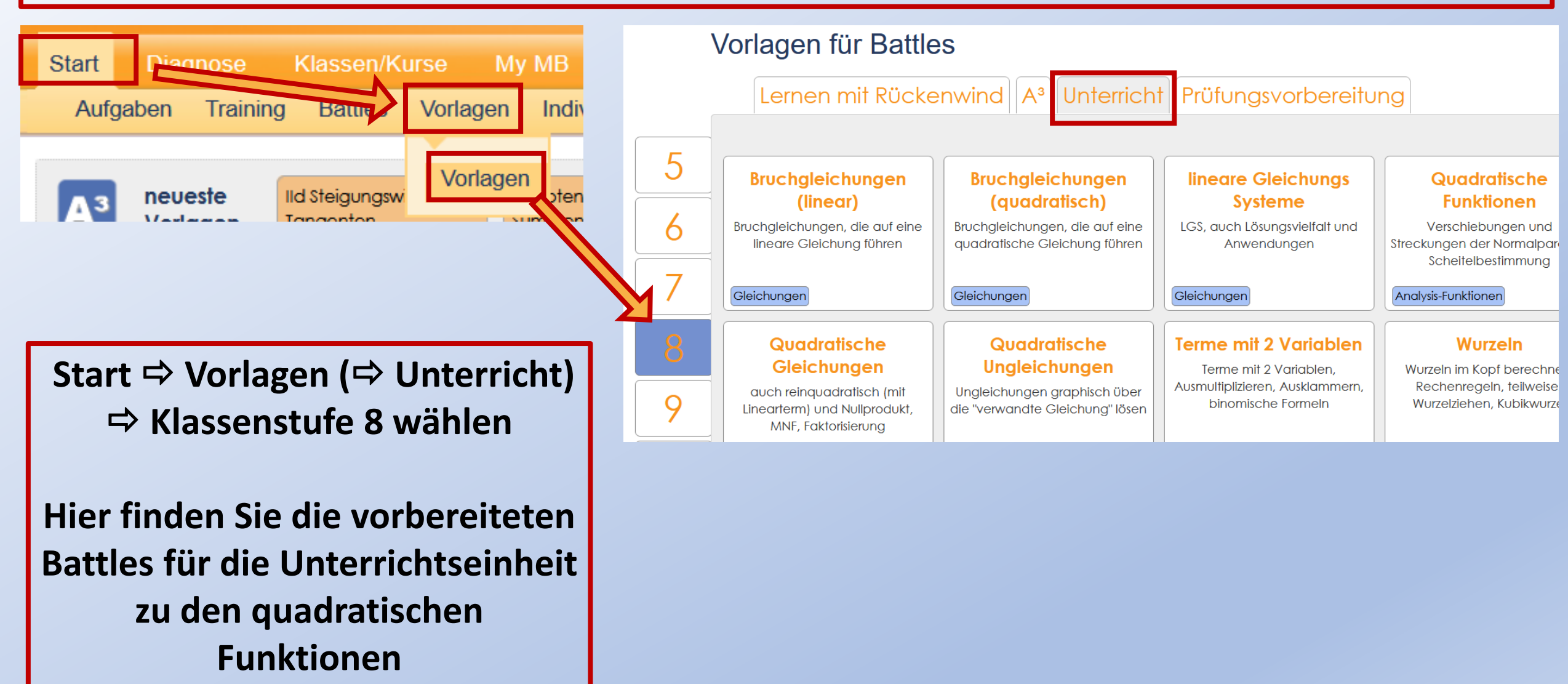

## **5. Battles für die SuS anlegen**

**Aufgaben aussuchen** und einer Klasse zuweisen - Vorlagen nutzen

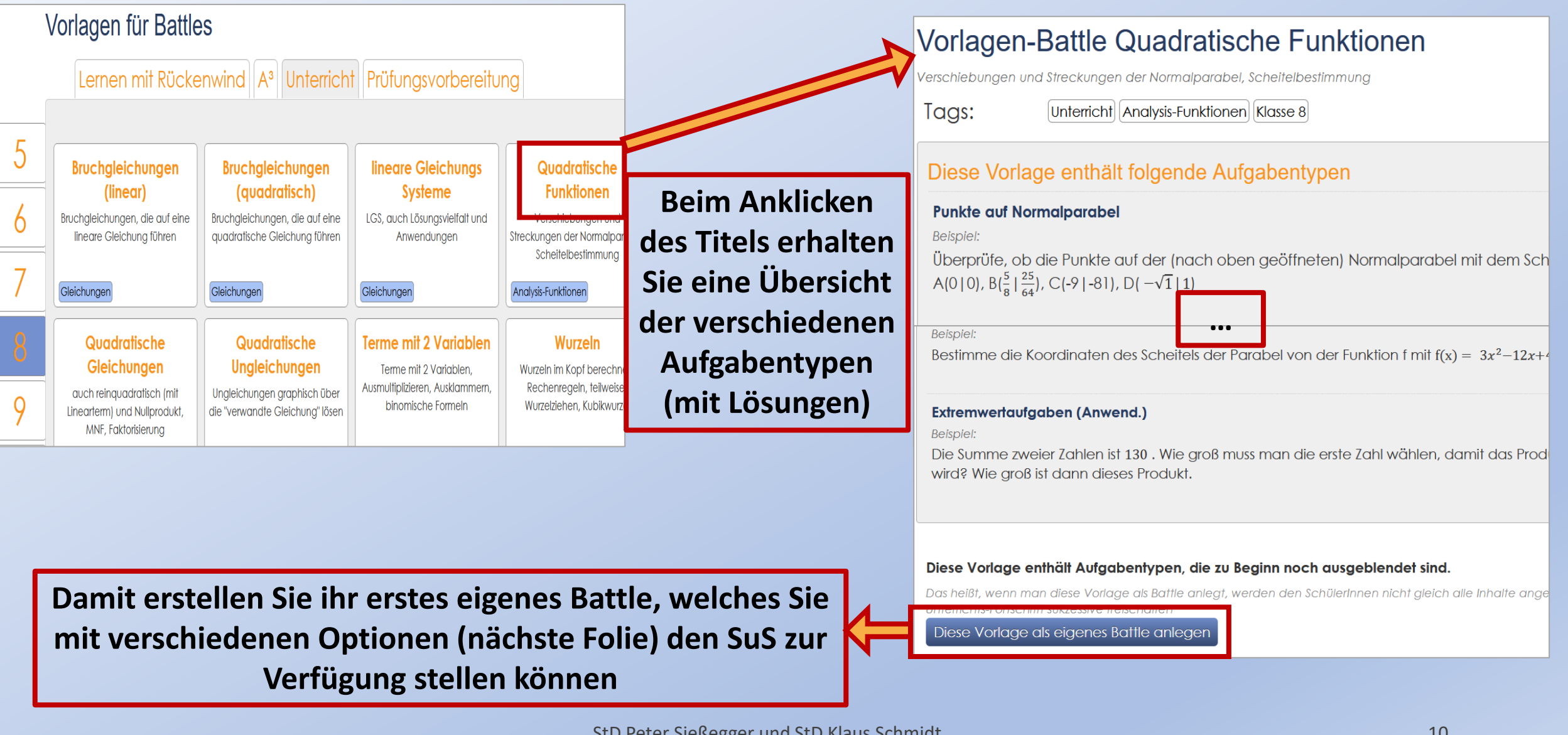

## **5. Battles für die SuS anlegen**

**Aufgaben** aussuchen und **einer Klasse zuweisen** - Vorlagen nutzen

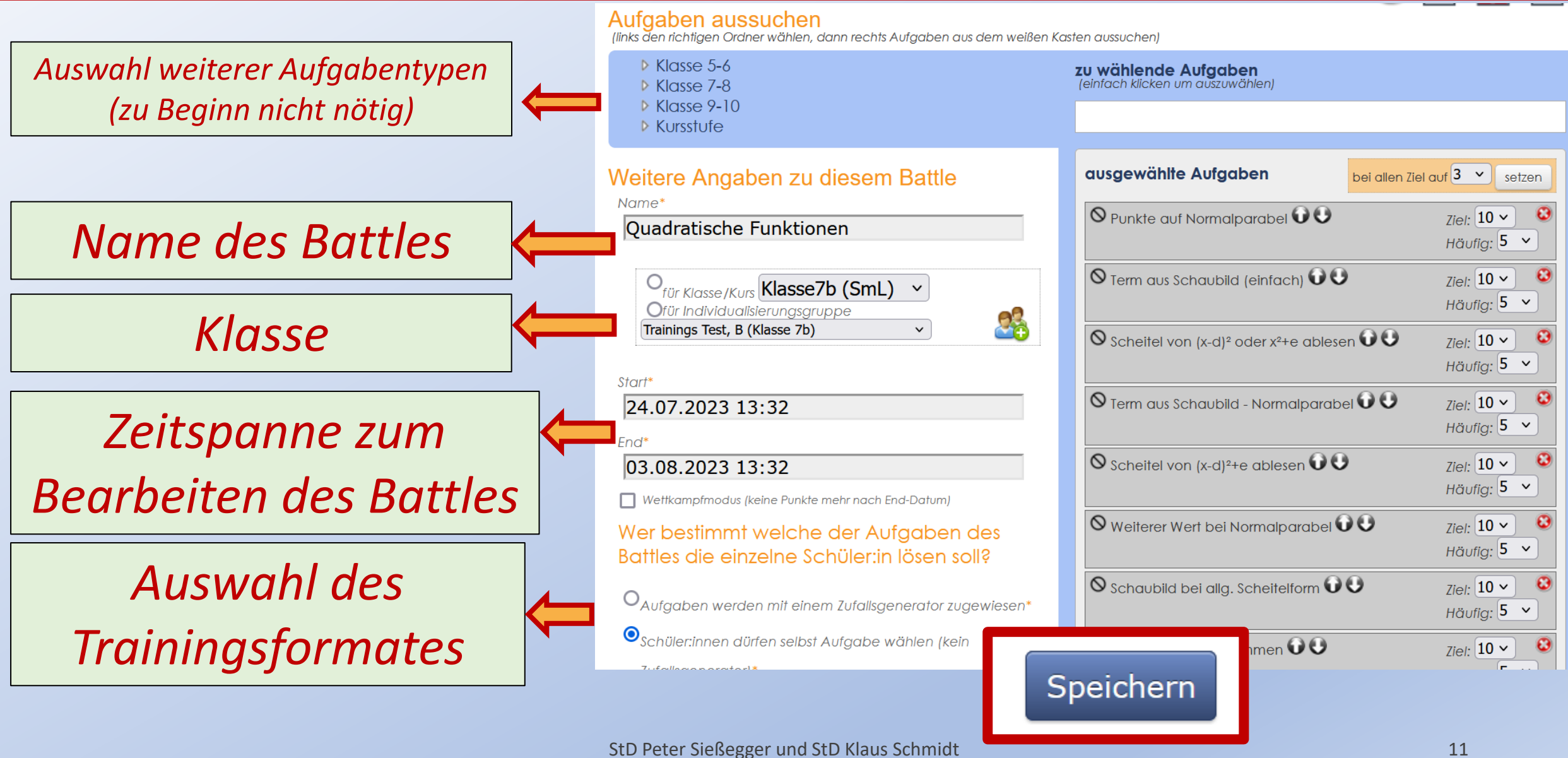